# **Adobe Photoshop CC 2018 Version 19 Patch full version Free Download PC/Windows**

# [Download](https://cinurl.com/2sln5y)

## **Adobe Photoshop CC 2018 Version 19 Crack Free License Key Free**

TASK There are a lot of different types of images. Some are more complex than others and require more time to create, and that's why they have a higher price tag. However, in some cases, images are created simply to be displayed on a web page, the web, or e-mails. These images don't need to be very complex and sometimes, especially if there's a specific file format that you prefer, don't need any complex editing. The truth is that anyone can edit an image to some degree. But some images are more difficult to manipulate than others. Photoshop allows you to perform more detailed and complex tasks than some other programs, but anyone can manipulate an image. The question that you must ask yourself is what type of image will be easier to manipulate.

#### **Adobe Photoshop CC 2018 Version 19 Patch With Serial Key [Mac/Win]**

Photoshop will be the beginner's choice. Photoshop Elements is a more beginner-friendly alternative. For advanced usage, either product is more than capable and will not disappoint. Pixelmator is another alternative to Photoshop. It's a clone of Photoshop designed for Apple Mac OS X. Pixelmator has many of the features of Photoshop. Note: These two apps are both available on the Mac App store. If you don't have the time to download the apps, you can have them automatically updated if you use the Mac App store. And finally, Paintshop Pro is a robust graphics editor for Photoshop users and artists of all skill levels. It has many of the features of Photoshop and the best interface among all of these editors. Here's the most common resources for learning the Photoshop essentials in 2019: Photoshop Resources These are the best resources to master the basics of Photoshop. This includes lighting, color, perspective, types of layers, and much more. Let's start with the basics. Lighting Lighting is the foundation of any image. It defines the mood, atmosphere, and tone of any image. The changes made in the Lighting panel also affect how the color looks and how the final image will appear. The best images are usually the ones with the most accurate and realistic

lighting. In this section, I will go over how to approach and improve the lighting of any image. You can do this with the Basic panel, but learning it the right way is the best place to start. Any changes made in the Basic panel will have immediate effects on the image. How to Edit Lighting As stated before, the most important thing to remember is that the changes you make to Lighting in the Basic panel will also affect the brightness and appearance of all the other colors in your image. The changes in the Basic panel will also affect the overall mood and tone of the image. The best way to start the process is by making a duplicate (CTRL+J) of your image layer. This duplicate layer will be unaffected by the changes you make in the Basic panel. The next step is to open the Levels panel and select the Settings button. You will see the default settings for the Levels panel. Click the button that says 'Preset: Base.' You will also see an icon that says 'Preset 1. 388ed7b0c7

## **Adobe Photoshop CC 2018 Version 19 Crack+**

\* \*\*Paint Bucket\*\*. This tool allows you to paint on an image, similar to painting on a canvas. \* \*\*Lasso Tool\*\*. The Lasso is used to select a section of an image, and make other areas transparent. \* \*\*Flexi-Brush\*\*. This tool lets you draw hard or soft lines. \* \*\*Paths\*\*. This tool enables you to select a series of pixels (which are often called paths) that make up an object. If you click Paths, then draw or type the name of an object, Photoshop will draw a selection around the object. \* \*\*Eraser Tool\*\*. The Eraser tool is used to remove unwanted areas from an image. \* \*\*Brush Tool\*\*. The Brush Tool is a small tool that lets you paint directly on an image and then erase the painting. \* \*\*Pen Tool\*\*. The Pen tool is used to draw lines on an image. \* \*\*Pens\*\*. The Pen tool allows you to draw and paint directly on an image. \* \*\*Tool Palette\*\*. The palette is a window that appears when you click the Tools or Edit buttons. It contains a variety of tools grouped together and allows you to switch among them. \* \*\*Brush Settings\*\*. These settings control how the brushes behave, such as whether they are soft, random, or ink or air brush. \* \*\*Effects\*\*. You can apply one of many effects to your images. Photoshop includes a variety of special-effects tools, including the popular ones called Liquify, Vintage, Glow, and blur. \* \*\*Pens\*\*. These are similar to the pens used in Draw, which was discussed earlier in this chapter. \* \*\*Select\*\*. The Select tool can be used to select either a portion of an image or an entire image. When you select an image, you can use the tool to make other regions transparent. \* \*\*Gradient Tool\*\*. The Gradient tool is used to fill an image with a gradient of colors. \* \*\*Retouching\*\*. You can use the Retouching tool to modify an image in many ways. In particular, it's useful for healing damaged, faded, or overexposed images. \* \*\*Text\*\*. The Text tool lets you draw or type text on

#### **What's New in the Adobe Photoshop CC 2018 Version 19?**

Q: how to send email from my web app after successful log in? I have successfully implemented the log in functionality for my web app using jquery autocomplete Everything works fine. At the moment I can only login and log out. What I want to achieve is that once the user logs in, I want to send them a notification email. I found the following code to send email from web app: Insert title here emails = new ArrayList(); List names = new ArrayList(); String  $s =$  "select email, name from emails"; st.setFetchSize(100); ResultSet rs = st.executeQuery(s); while (rs.next()) { emails.add(rs.getString(1)); names.add(rs.getString(2)); } conn.close(); String fromName = "Team Software Labs";

## **System Requirements:**

Supported OS: MacOS (version 10.9 or later) Windows (version 7, 8, or 10) Linux (version 4.1.0 or later) PS4® system (version 3.21 or later) For a complete list of compatibility and system requirements for all games, please visit here. How to install PS4® system games to Steam: 1. Launch Steam on your computer and log in with your PlayStation®Network account. 2. Click "Games" in

Related links:

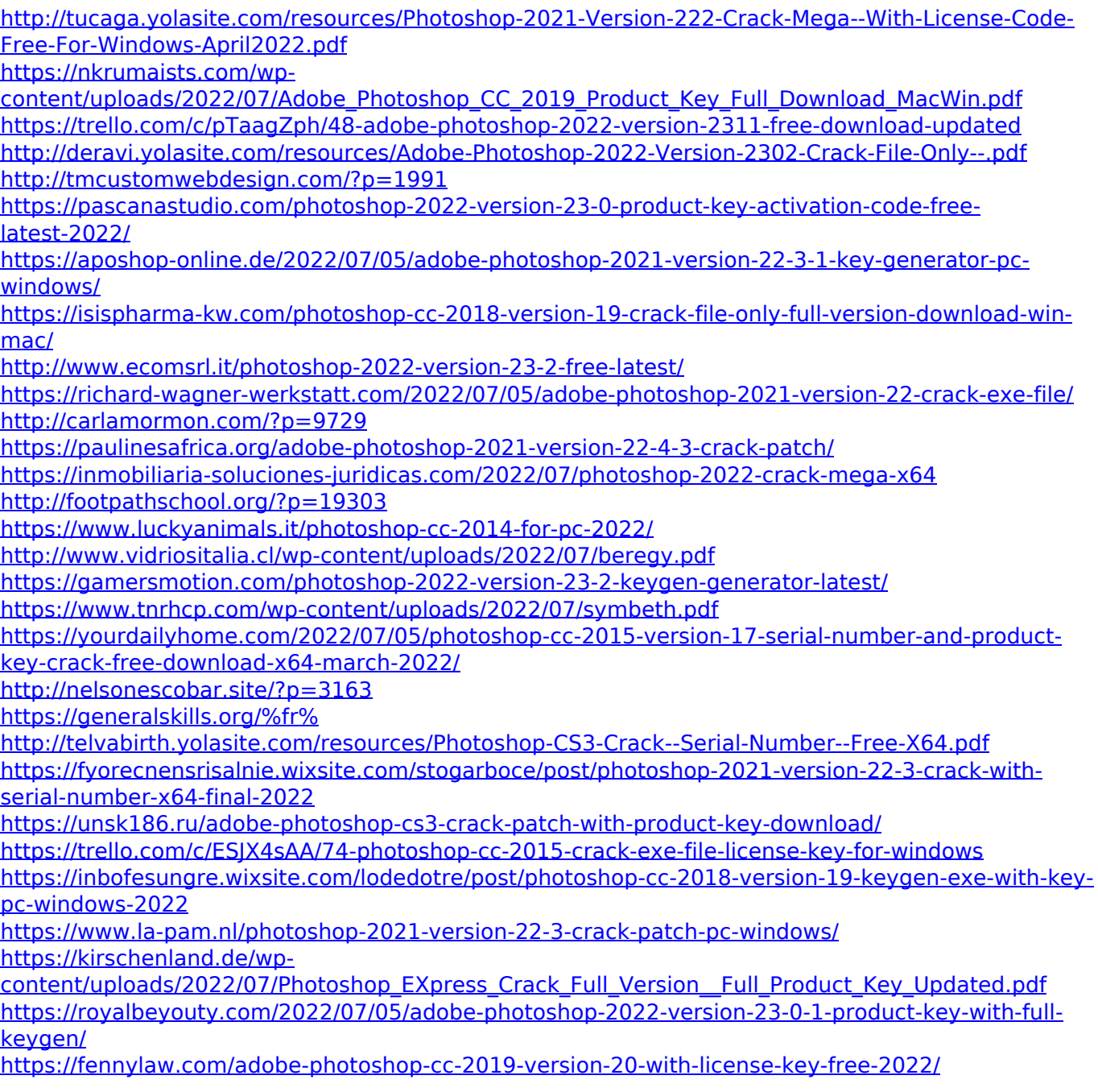